## **Simulation Properties**

At any time, you can configure the general properties of your scenario by clicking the **Properties** button on the toolbar.

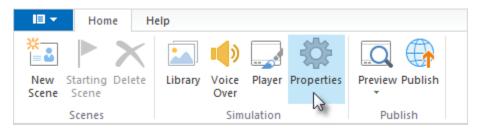

The settings are divided in 2 sections:

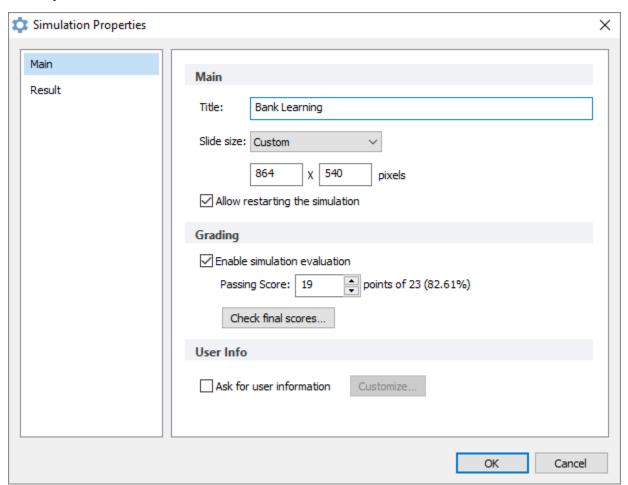